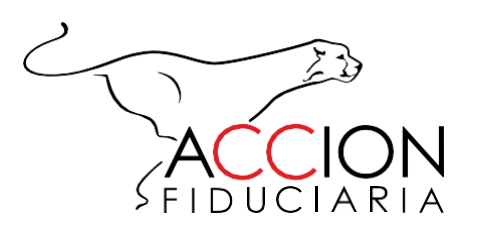

## **SISTEMA DE ATENCIÓN AL CONSUMIDOR FINANCIERO**

# Procedimiento de

## **Atención de peticiones, quejas/reclamos y sugerencias**

2022 DEL 19 DE 09 DE 2022

**SAC\_PRO\_001** Version **13**

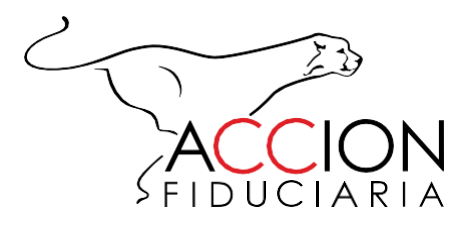

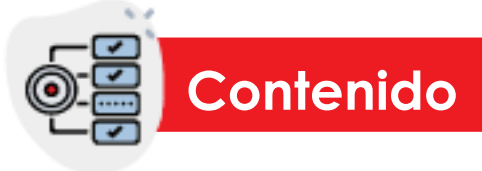

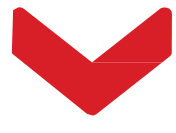

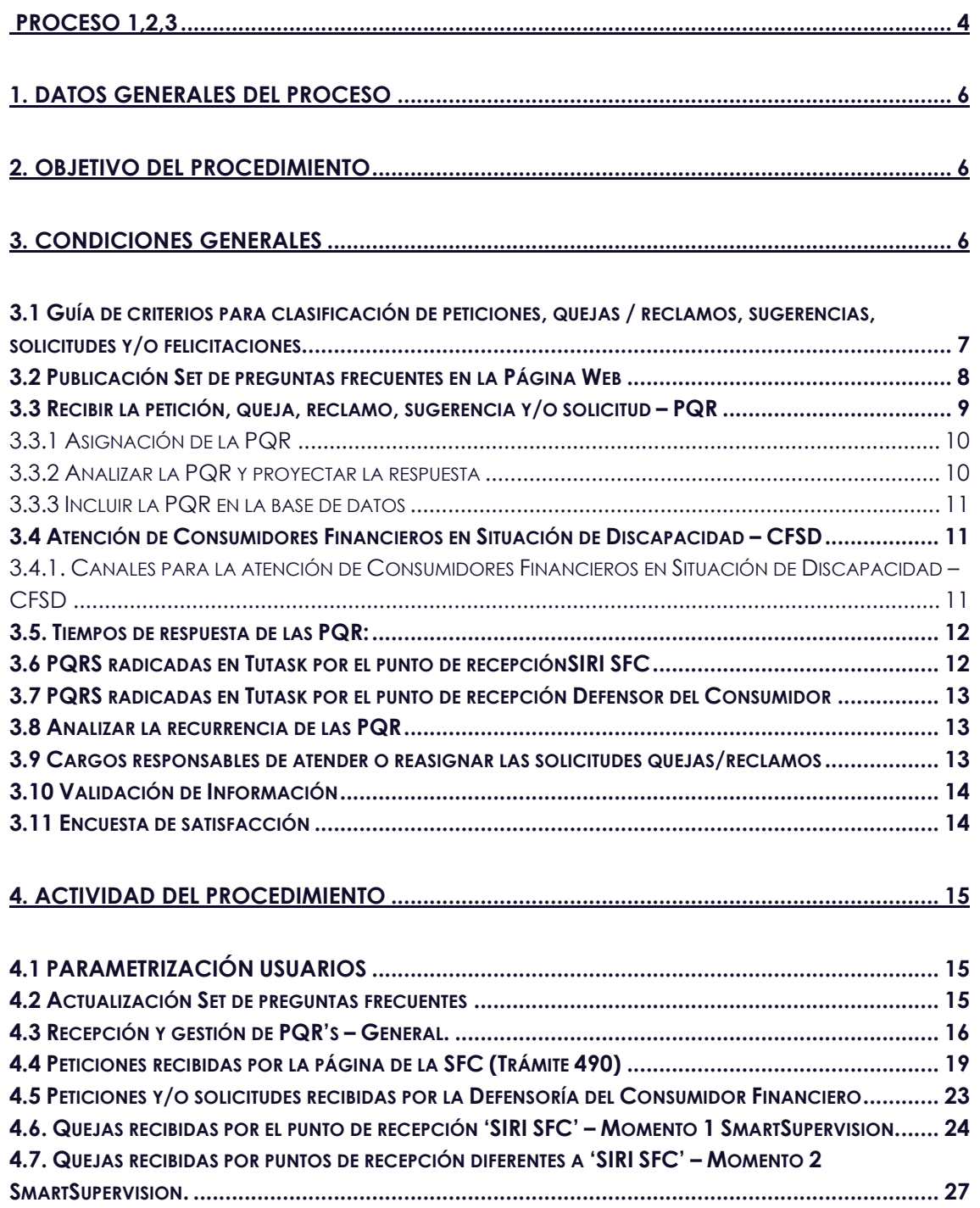

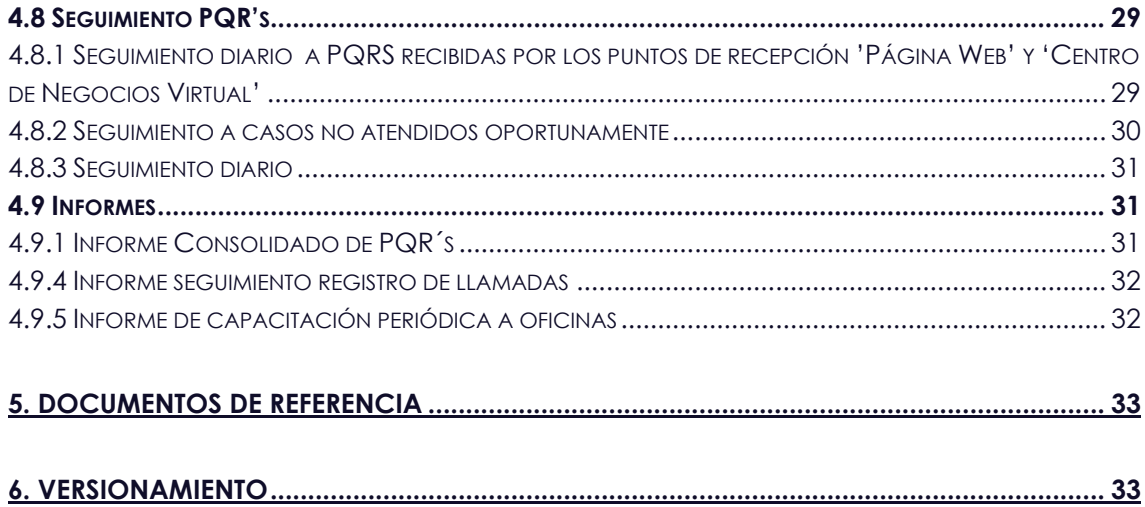

<span id="page-3-0"></span>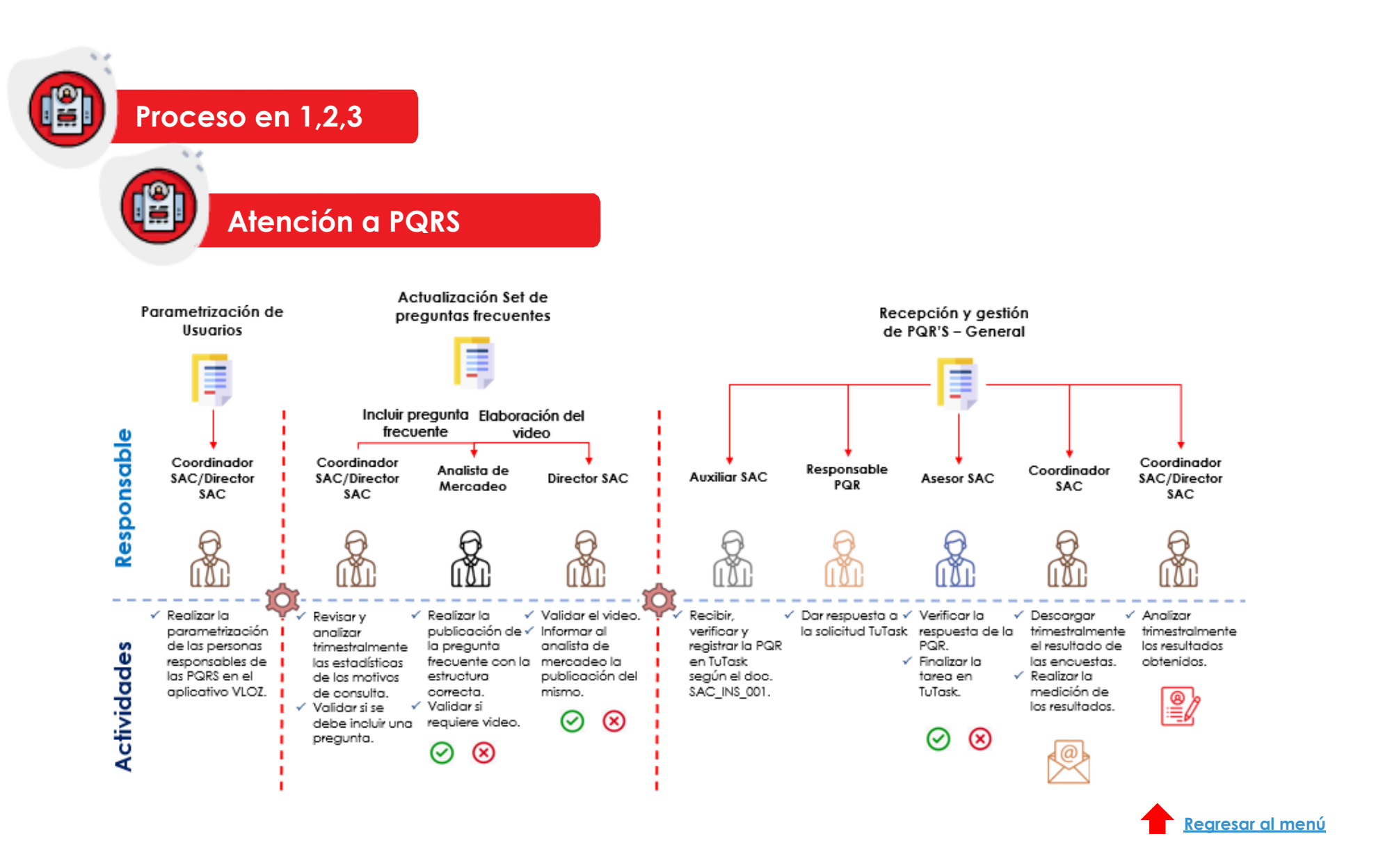

![](_page_4_Picture_0.jpeg)

![](_page_4_Picture_1.jpeg)

## **1. Datos generales del proceso**

<span id="page-5-0"></span>![](_page_5_Picture_149.jpeg)

![](_page_5_Picture_2.jpeg)

## **2. Objetivo del procedimiento**

<span id="page-5-1"></span>Determinar los lineamientos a seguir para la atención de las peticiones, quejas/ reclamos, sugerencias, solicitudes y/o felicitaciones, realizadas por los consumidores financieros de Accion Fiduciaria.

![](_page_5_Picture_5.jpeg)

**3. Condiciones generales**

- <span id="page-5-2"></span>• La recepción y gestión de una PQR puede darse por cualquier funcionario de la fiduciaria, dependiendo el tema a revisar y/o gestionar.
- Todas las llamadas recibidas de clientes por el Auxiliar SAC deben ser registradas en Tutask por el punto de recepción "Llamada Telefónica". La misma debe ser registrada de acuerdo con el tipo de solicitudefectuada por el cliente (Solicitud, queja, petición, sugerencia o felicitación),.
- El registro de las llamadas debe ser realizado el mismo día en que son recibidas y en la PQR debe quedar la siguiente información: hora de recepción de la llamada, número de teléfono del cual se recibe la llamada y número de extensión desde dónde es atendida.
- El Auxiliar SAC o el responsable de la gestión de la PQR debe establecer contacto telefónico o por correo electrónico con los clientes cuando los casos excedan el tiempo de respuesta. La gestión que se realice debe quedar registrada en Tutask.
- Los casos deben ser finalizados únicamente cuando exista constancia de haber atendido la totalidad de las solicitudes realizadas por el cliente. Los documentos que se envíen al cliente deben quedar adjuntos en Tutask.
- Para la gestión de las PQR´s, se debe parametrizar los usuarios y los tiempos de respuesta por tipología en el aplicativo VLOZ, según lo estipulado en el documento **SAC\_INS\_003** – Instructivo VLOZ.
- El paso a paso para el tramite de las quejas se encuentra documentado en el **SAC\_INS\_001** Instructivo para Registro de Solicitudes PQR en Tutask, dónde se especifican los campos requeridos por el desarrollo tecnológico de la SFC llamado SmartSupervisión, mediante el cuál el ente regulador podrá supervisar el trámite de las mismas y el cumplimiento de las normas sobre protección al consumidor financiero.
- El trámite de quejas ante la SFC se encuentra diferenciado en 3 momentos:

**Momento 1:** que corresponde a las quejas interpuestas por los consumidores directamente en la página web del ente regulador.

**Momento 2:** que corresponde a las quejas interpuestas por el consumidor a traves de los diferentes puntos de recepción.

**Momento 3**: que corresponde a la gestión que se realiza a las quejas de M1 y M2.

- Accion Fiduciaria tendrá 24 horas hábiles para notificar la queja de momento 2 a la SFC, contados a partir de la hora de interposición del consumidor financiero.
- Si durante el proceso de recepción, gestión y atención a una queja mediante SmartSupervision se identifica que la misma tiene una gestión por notificar a la SFC para la correcta clasificación de quejas y medición de estadisticas, el SAC deberá seleccionar la opción idonea en el menú 'Notificar gestión' antes de dar respuesta al consumidor (Ver **SAC\_INS\_001**).

#### <span id="page-6-0"></span>**3.1 Guía de criterios para clasificación de peticiones, quejas / reclamos, sugerencias, solicitudes y/o felicitaciones.**

• Con el propósito de orientar de forma clara y concreta a las áreas de la fiduciaria sobre el manejo de las peticiones, quejas/reclamos, sugerencias, solicitudes y/o felicitaciones dentro de los lineamientos de la SFC y el marco jurídico aplicable, se realiza la guía de criterios de clasificación.

![](_page_6_Picture_194.jpeg)

![](_page_7_Picture_153.jpeg)

#### <span id="page-7-0"></span>**3.2 Publicación Set de preguntas frecuentes en la Página Web**

A partir de la medición de estadísticas referentes a las peticiones, quejas y/o solicitudes y posterior a la identificación de los principales motivos de consulta, la Fiduciaria tiene implementado en la página web una sección llamada "preguntas frecuentes", en dicho espacio se busca que todo aquel que desee contactar a la entidad para realizar esas consultas que resultan tan usuales, pueda aclarar su inquietud de manera fácil y rápida.

Las preguntas frecuentes allí plasmadas se alimentan en la medida que las estadísticas del SAC van indicando cuáles son las más reiterativas, cuál es el lenguaje más claro para el entendimiento de los consumidores y si es posible realizar un video explicativo que haga aún más fácil el acceso a instructivos de los servicios que presta la Fiduciaria, por tanto, no tendrá una periodicidad definida y se actualizará cada vez que sea necesario.

La actualización del Set de preguntas frecuentes estará a cargo de la Dirección del Sistema de Atención al Consumidor Financiero al contar con el insumo de la información que debe reposar allí, y será responsabilidad de la analista de mercadeo gestionar su publicación en la página web.

El set de preguntas frecuentes reposa en la URL **<https://www.accion.co/contactenos>**, pues el cliente al buscar soporte de la fiduciaria y con la intención de presentar una PQR, podrá aclarar sus inquietudes incluso antes de su radicación.

#### <span id="page-8-0"></span>**3.3 Recibir la petición, queja, reclamo, sugerencia y/o solicitud – PQR**

Acción Fiduciaria recibe la petición, queja, reclamo, sugerencia y/o solicitud a través de los diferentes canales establecidos para tal fin:

- Página web: http://www.accion.co/contactenos
- Teléfono: (1) 6915090 (opción 3)
- Oficinas a nivel nacional
- Superintendencia Financiera de Colombia
- Autorregulador del Mercado de Valores (AMV)
- Revisoría Fiscal
- Defensor del Consumidor Financiero
- Centro de Negocios Virtual (CNV)

El funcionario de la fiduciaria que recibe la PQR directamente en su correo electrónico, deberá direccionarla al área de SAC con el objetivo de que se realice el procedimiento de registro correspondiente en el aplicativo Tutask por parte del Auxiliar SAC, además indicarle al peticionario los canales correctos para la radicación de su solicitud. El envío de la PQR debe realizarse al correo [servicioalcliente@accion.com.co](mailto:servicioalcliente@accion.com.co) o mediante notificación en el aplicativo Orfeo si es que la misma fue recibida físicamente en la oficina.

Todas las PQR's deben relacionarse en el aplicativo Tutask para que sean consideradas dentro de las estadísticas formales de peticiones, quejas/reclamos que se reportan en la compañía, tanto a la Junta Directiva como a los órganos de control internos o externos, en la medida que la base formal y única de registro consolidado será a través de dicho aplicativo.

La radicación de las PQR's que correspondan a derechos de petición, así como las peticiones, quejas/reclamos o solicitudes que se reciban por medio de la Superintendencia Financiera o aquellas que sean allegadas porel defensor del consumidor financiero, tendrán prelación tanto en la radicación como en la atención, y todas aquellas solicitudes que se reciban vía email por parte de

algún funcionario, (que no correspondan a derechos de petición), serán radicadas en TuTask en orden de llegada. El tiempo que el Auxiliar SAC tarde en radicar será de un día hábil contando desde que llegue la solicitud. Tener en cuenta, que si se presenta un evento extraordinario por el cual aumenten las PQR´s, el tiempo de radicación del auxiliar SAC dependerá del volumen de PQR's recibidas.

Las PQR's recibidas por los puntos de recepción: 'Centro de Negocios Virtual' y 'Página web' serán interpuestas por los consumidores directamente en dichos puntos y quedarán radicadas automáticamente en TuTask tal como lo establece el documento **SAC\_INS\_001**, y serán asignadas a los asesores SAC por medio de balanceo de cargas.

En caso de identificarse que un funcionario de la fiduciaria no direccionó la PQR a SAC, de acuerdo con los lineamientos establecidos anteriormente, el líder del área a donde pertenezca el funcionario debe realizar la retroalimentación respectiva. Si se detectan inconsistencias reiteradas por parte del mismo funcionario será aplicable el numeral 4.2. "SANCIONES POR INCUMPLIMIENTO DEL SAC" del Manual de Atención al Consumidor Financiero **SAC\_MAN\_001**.

#### <span id="page-9-0"></span>**3.3.1 Asignación de la PQR**

El gerente de cada oficina debe designar el o los responsables de gestionar la atención a las PQR's, para que de esta forma SAC pueda parametrizar en el aplicativo Vloz a dichos funcionarios. Una vez hecho esto, las PQR's que se reciben por medio de la página web se direccionan de manera automática a los responsables de la oficina seleccionada por el consumidor financiero.

En caso de que el consumidor financiero realice una selección errónea de oficina, el funcionario que recibió la solicitud de la página web tendrá la facultad de reasignar la PQR al funcionario correspondiente y oficina que corresponda, según lo estipulado en el documento **SAC\_INS\_001** – Instructivo para Registro de Solicitudes PQR en Tutask .

#### <span id="page-9-1"></span>**3.3.2 Analizar la PQR y proyectar la respuesta**

El responsable de la gestión de la PQR analiza el contenido de esta y proyecta la respuesta soportado en el cumplimiento de la normatividad vigente, utlizando lenguaje claro y brindando información completa para que el peticionario se sienta satisfecho con la diligencia en la atención y mitigando la posibilidad de una reiteración por parte del consumidor o una queja.

La gestión realizada para la atención de la PQR debe plasmarse mediante comentarios en TuTask y el encargado de atender la solicitud deberá dar respuesta al consumidor financiero mediante el botón de "responder al cliente" del aplicativo TuTask como lo indica el instructivo **SAC\_INS\_001** – Instructivo para Registro de Solicitudes PQR en Tutask. La capacidad de cada adjunto podrá ser de hasta 10 MB y la suma de ellos no podrá superar los 30MB, en caso de que los adjuntos superen dicho límite, el envío de la respuesta deberá realizarse mediante correo electrónico y el soporte deberá reposar en TuTask.

Si la fecha establecida para el fin de la actividad se supera, se deberá registrar en la tarea el motivo de la demora y la gestión realizada, con el fin de que en los reportes que se generen quede constancia de dicho hecho.

En caso de que la PQR no ofrezca suficiente información para dar respuesta, se podrá solicitar al peticionario ampliar la información para dar respuesta suficiente y oportuna a la solicitud, y si en un término de 5 días hábiles no se recibe la información requerida, se podrá dar por finalizada la misma, dejando constancia de la comunicación con el cliente reiterándole la necesidad de contar con la información solicitada.

En todos los casos, el responsable de la gestión de las PQRs debe garantizar la atención de las mismas de manera íntegra y oportuna, según lo estipulado en el documento **SAC\_MAN\_001** – Manual SAC.

**Nota:** Los archivos adjuntos a la respuesta de las PQR's no podrá superar los 10MB por cada archivo y los 30MB la suma de ellos. Si los archivos de respuesta superan el tamaño máximo de megas, las respuesta podrá ser enviada por correo electrónico al correo electrónico registrado en las bases de datos de la fiduciaria y se debe dejar evidencia en el aplicativo TUTASK.

#### <span id="page-10-0"></span>**3.3.3 Incluir la PQR en la base de datos**

El Director de Servicio al Cliente y SAC y/o Coordinador SAC deberán realizar seguimiento del informe consolidado de PQR´s, con el fin de determinar que el mismo contemple la gestión realizadaen cada una de ellas.

#### <span id="page-10-1"></span>**3.4 Atención de Consumidores Financieros en Situación de Discapacidad – CFSD**

Con el fin de brindar un servicio que favorezca el trato equitativo a todos sus clientes y usuarios, Acción Fiduciaria ha establecido políticas para la atención de personas en situación de discapacidad, a través de las cuales busca ofrecer una atención basada en el respeto, la amabilidad y el trato digno.

Cualquier persona en situación de discapacidad que ingrese a una oficina de la compañía, deberá recibir atención prioritaria, para ello el personal de servicio al cliente está capacitado para brindar la atención que sea necesaria y que requiera la persona. En caso excepcional el funcionario de servicio al cliente deberá direccionarlo de forma ágil y oportuna con el coordinador / subdirector administrativo, Gerente de Oficina o quien haga sus veces, para que este funcionario se encargue de dar solución a la necesidad del CFSD.

En los casos en que la situación de discapacidad dificulte el desplazamiento de las personas a alguna de las oficinas, Acción Fiduciaria, designará un funcionario que brindará al usuario o cliente la orientación y herramientas necesarias para solucionar su necesidad.

#### <span id="page-10-2"></span>**3.4.1. Canales para la atención de Consumidores Financieros en Situación de Discapacidad – CFSD**

• Página web: http://www.accion.co/contactenos

- Teléfono: (1) 6915090 (opción 3)
- Oficinas a nivel nacional
- Superintendencia Financiera de Colombia
- Autorregulador del Mercado de Valores (AMV)
- Revisoría Fiscal
- Defensor del Consumidor Financiero
- Centro de Negocios Virtual (CNV)

#### <span id="page-11-0"></span>**3.5. Tiempos de respuesta de las PQR:**

Se entenderá como tiempo máximo de respuesta a todas las solicitudes, quejas/reclamos, quince (15) días hábiles, prorrogables conforme a cada situación específica, los cuales se podrán parametrizar según lo estipulado en el documento **SAC\_INS\_001** – Instructivo para Registro de Solicitudes PQR en Tutask, en todo caso, se deberá dejar constancia de la gestión realizada y el contacto con el cliente según la Ley 1755 de 2015, Artículo 14. En caso de contingencia se aplicará la norma que esté vigente.

- El tiempo estipulado para atender las quejas de Momento 1 SmartSupervision es el establecido en la Ley 1755 de 2015 o la normativa vigente en caso de contingencia.
- El término establecido para la atención y resolución de quejas exprés es de cinco (5) días hábiles contados a partir de la fecha de recepción.

#### <span id="page-11-1"></span>**3.6 PQRS radicadas en Tutask por el punto de recepciónSIRI SFC**

La Superintendencia Financiera de Colombia podrá radicar ante la entidad peticiones clasificadas con el código de trámite 490 y el tiempo de atención será el indicado por el ente regulador en su misiva de traslado. Dicho término no podrá ser excedido; sin embargo, para casos excepcionales, en donde no sea posible suministrar la respuesta en el plazo establecido por dicha entidad, la fiduciaria podrá solicitar la ampliación del tiempo de respuesta con mínimo un día hábil de anterioridad a la fecha indicada en el traslado.

Adicionalmente, la SFC mediante el desarrollo denominado SmartSupervision realizará el envío de quejas interpuestas por los consumidores financieros directamente desde su página web (momento 1), dichas quejas son transferidas en tiempo real a la entidad y deben ser tramitadas dentro del término estipulado en la ley 1755 de 2015. En caso de requerirse prorroga se hará la modificación en el aplicativo TuTask de la fecha de vencimiento y esta información será entregada a la SFC inmediatamente tal como lo establece el instructivo **SAC\_INS\_001**, además es importante comunicar al peticionario el motivo de la demora y la fecha en que se dará atención dejando el soporte en TuTask para verificación del ente regulador.

En el caso de las quejas allegadas por el punto de recepción SIRI SFC que el ente regulador clasifique como "queja express", tendrán un tiempo máximo de atención de 5 días hábiles lo cuales se encuentran parametrizados en TuTask y no requerirán la modificación manual del personal de SAC tal como lo estipula el instructivo para Registro de Solicitudes PQR en Tutask – **SAC\_INS\_001**.

#### <span id="page-12-0"></span>**3.7 PQRS radicadas en Tutask por el punto de recepción Defensor del Consumidor**

De acuerdo con el Decreto 2281 de 2010 Artículo 5° numeral 6, el tiempo de atención a las quejas o solicitudes trasladados por la Defensoría del Consumidor Financiero es de 8 días hábiles contados desde el día hábil siguiente del traslado a la fiduciaria. Dicho término no podrá ser excedido; sin embargo, para casos excepcionales, en donde no sea posible suministrar la respuesta en el plazo establecido por dicha entidad, la fiduciaria podrá solicitar la ampliación del tiempo de respuesta con mínimo un día hábil de anterioridad a la fecha indicada en el traslado.

Cuando se trate de una queja, deberá informarse a la SFC mediante el desarrollo SmartSupervision en TuTask, si la misma fue admitida, si la entidad presentó rectificación de su posición frente a la queja y si el trámite dado fue aceptado, tal como lo establece el instructivo para Registro de Solicitudes PQR en Tutask – **SAC\_INS\_001**.

#### <span id="page-12-1"></span>**3.8 Analizar la recurrencia de las PQR**

©El Director de Servicio al Cliente y SAC y/o Coordinador SAC mensualmente deberán analizar las PQR recibidas identificando recurrencia y criticidad de acuerdo con los siguientes criterios. Dejando como evidencia informe y correo electrónico.

- Si la PQR registrada ha incumplido un requisito del cliente o un requisito legal.
- Si la PQR se ha presentado más de 3 veces por el mismo cliente.
- Si la PQR no fue atendida de forma oportuna dentro de los tiempos establecidos.

En el caso de que la PQR clasifique en los criterios detallados anteriormente, se deberá revisar con los dueños de proceso según aplique con el fin de adoptar las acciones correctivas, preventivas y de mejora que sean necesarias a fin de cubrir las oportunidades de mejora identificadas.

#### <span id="page-12-2"></span>**3.9 Cargos responsables de atender o reasignar las solicitudes quejas/reclamos**

Cada oficina debe tener una persona responsable de gestionar la atención a las peticiones, quejas/reclamos, sugerencias o solicitudes, allegadas por los consumidores financieros.

Tener en cuenta que las respuestas a todos los Derechos de Petición, requerimientos SFC o vocerías/quejas DFC deben contar con el visto bueno del abogado o director jurídico de la oficina.

Aunque es responsabilidad de todos los colaboradores de la compañía responder las solicitudes y/o quejas/reclamos allegados por los consumidores financieros. cada administrador es el responsable en cada uno de sus negocios y las diferentes áreas lo son en las materias que les corresponden.

#### <span id="page-13-0"></span>**3.10 Validación de Información**

Cada vez que el auxiliar SAC recibe una PQR, verifica la información del cliente mediante el reporte ubicado en la ruta: Intranet > Reportes > Informes SAC > Reporte de Clientes, o contra los aplicativos CORE (acción back, Inveracción, accionar y Orfeo), con el fin de identificar la relación contractual y garantizar la idoneidad de los datos de contacto y productos asociados. Cuando un Consumidor financiero contacta la fiduciaria vía telefónica, el auxiliar SAC debe realizar preguntas de seguridad toda vez que este desee acceder a información confidencial o actualizar datos personales.

Las preguntas de seguridad son: Número de identificación del cliente, dirección, correo electrónico y número celular, si el auxiliar SAC tiene dudas sobre la información recibida por parte del peticionario podrá solicitar información adicional.

Si la validación es exitosa, se asigna el caso al responsable de gestionar la PQRS; en caso de detectar que el usuario no tiene ninguna relación comercial y/o en caso de que la validación no sea efectiva, el caso se radica y se asigna a la oficina correspondiente para que mediante una respuesta corporativa se indique si es necesario adjuntar un poder, si no se puede brindar información por reserva bancaria o en su defecto, brindar asesoría en productos, según sea el caso.

Cada vez que se recibe una PQR a través del formulario de contácto de la página web, la PQR debe quedar radicada en TuTask con el email registrado en la base de datos de la fiduciaria. Así mismo, la respuesta será brindada al correo registrado y no a otro, aun cuando la solicitud radicada por el consumidor relacione un correo electrónico diferente, en cuyo caso se indicará al solicitante que la respuesta será enviada al correo registrado.

#### <span id="page-13-1"></span>**3.11 Encuesta de satisfacción**

La encuesta de satisfacción nos permitirá medir el nivel de servicio en la atención de PQR, la cual nos ayudará a identificar oportunidades de mejora en la calidad del servicio brindado.

#### $CSAT(Porcentaje)$ = Número de valoraciones positivas <u>Total de valoraciones obtenidas</u> × 100

El Coordinador SAC enviara por medio de correo electrónico el análisis del indicador al Director de Servicio al Cliente y SAC, el cual a su vez evalua las acciones y define oportunidades de mejora en caso de requerirse con el fin de brindar un servicio de calidad. Como evidencia queda el correo electrónico enviado al Director.

**4. Actividades del procedimiento**

### <span id="page-14-1"></span><span id="page-14-0"></span>**4.1 PARAMETRIZACIÓN USUARIOS**

**AL** 

ł

![](_page_14_Picture_151.jpeg)

#### <span id="page-14-2"></span>**4.2 Actualización Set de preguntas frecuentes**

![](_page_14_Picture_152.jpeg)

![](_page_15_Picture_181.jpeg)

## <span id="page-15-0"></span>**4.3 Recepción y gestión de PQR's – General.**

![](_page_15_Picture_182.jpeg)

![](_page_16_Picture_165.jpeg)

![](_page_17_Picture_158.jpeg)

Γ

![](_page_18_Picture_195.jpeg)

## <span id="page-18-0"></span>**4.4 Peticiones recibidas por la página de la SFC (Trámite 490)**

![](_page_18_Picture_196.jpeg)

![](_page_19_Picture_156.jpeg)

ł

![](_page_20_Picture_181.jpeg)

Z

![](_page_21_Picture_148.jpeg)

╿

#### <span id="page-22-0"></span>**4.5 Peticiones y/o solicitudes recibidas por la Defensoría del Consumidor Financiero**

![](_page_22_Picture_185.jpeg)

<span id="page-23-0"></span>**4.6. Quejas recibidas por el punto de recepción 'SIRI SFC' – Momento 1 SmartSupervision.**

![](_page_23_Picture_228.jpeg)

![](_page_24_Picture_198.jpeg)

Γ

![](_page_25_Picture_175.jpeg)

Γ

<span id="page-26-0"></span>**4.7. Quejas recibidas por puntos de recepción diferentes a 'SIRI SFC' – Momento 2 SmartSupervision.**

![](_page_26_Picture_195.jpeg)

![](_page_27_Picture_221.jpeg)

╿

![](_page_28_Picture_166.jpeg)

#### <span id="page-28-0"></span>**4.8 Seguimiento PQR's**

#### <span id="page-28-1"></span>**4.8.1 Seguimiento diario a PQRS recibidas por los puntos de recepción 'Página Web' y 'Centro de Negocios Virtual'**

![](_page_28_Picture_167.jpeg)

## <span id="page-29-0"></span>**4.8.2 Seguimiento a casos no atendidos oportunamente**

![](_page_29_Picture_173.jpeg)

### <span id="page-30-0"></span>**4.8.3 Seguimiento diario**

![](_page_30_Picture_148.jpeg)

#### <span id="page-30-1"></span>**4.9 Informes**

#### <span id="page-30-2"></span>**4.9.1 Informe Consolidado de PQR´s**

![](_page_30_Picture_149.jpeg)

## <span id="page-31-0"></span>**4.9.4 Informe seguimiento registro de llamadas**

![](_page_31_Picture_187.jpeg)

## <span id="page-31-1"></span>**4.9.5 Informe de capacitación periódica a oficinas**

![](_page_31_Picture_188.jpeg)

![](_page_32_Picture_215.jpeg)

![](_page_32_Picture_1.jpeg)

## **5. Documentos de Referencia**

- <span id="page-32-0"></span>• **SAC\_INS\_001** Instructivo para el registro de solicitudes PQR en Tutask
- **SAC\_INS\_002** Instructivo Formatos 378 y 379
- **SAC\_MAN\_001**-Manual SAC
- **DOC\_INS\_002** Instructivo radicación en el aplicativo Orfeo
- **SAC FOR 006** Formato monitoreo registro de llamadas
- **SAC\_INS\_001** Registros Solicitudes PQR en TUTASK.
- **SAC INS 003** Instructivo VLOZ.
- **CAP\_FOR\_001\_** Registro de asistencia

![](_page_32_Picture_11.jpeg)

## 6. Versionamiento

<span id="page-32-1"></span>![](_page_32_Picture_216.jpeg)

![](_page_33_Picture_296.jpeg)

ī

![](_page_34_Picture_169.jpeg)

![](_page_34_Picture_170.jpeg)

![](_page_34_Picture_2.jpeg)